Nei

# $N$ etac ${}^{\circledR}$   ${}^{\circledR}$   ${}^{\circledR}$   $N$  etac $N$ AirTrack™ OnlyDisk™ TM USSAFE<sup>TM</sup>  $TM$ 在所规定的支持保修范围内,Netac(朗科)公司履行承诺的保修服务,但朗科 AirTrack™  $T$ M  $\sim$ AirTrack  $TM$  $Neta$ c $Neta$ ,  $\mathbb{R}$ , the contract of the contract of the contract of the  $\mathbb{R}$ http://www.netac.com.cn Netac 800-830-3662

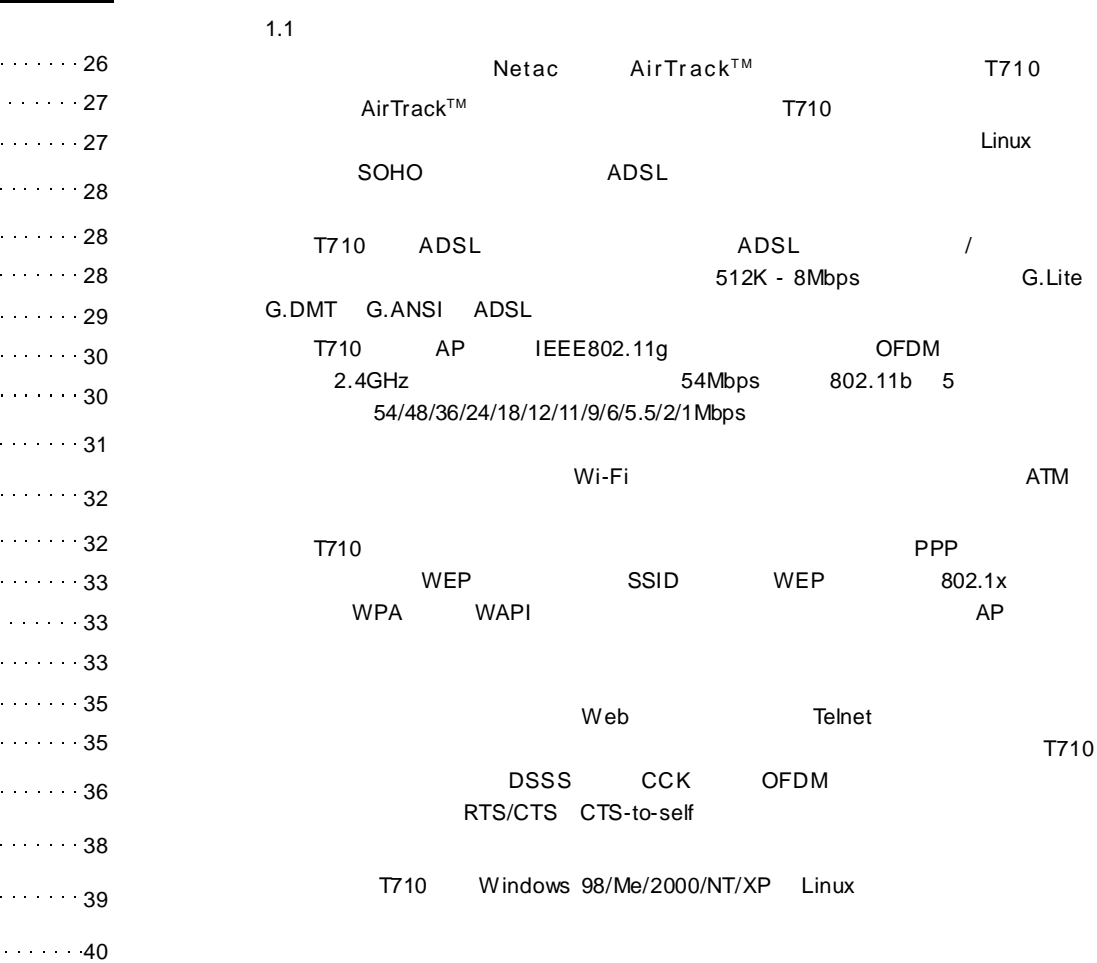

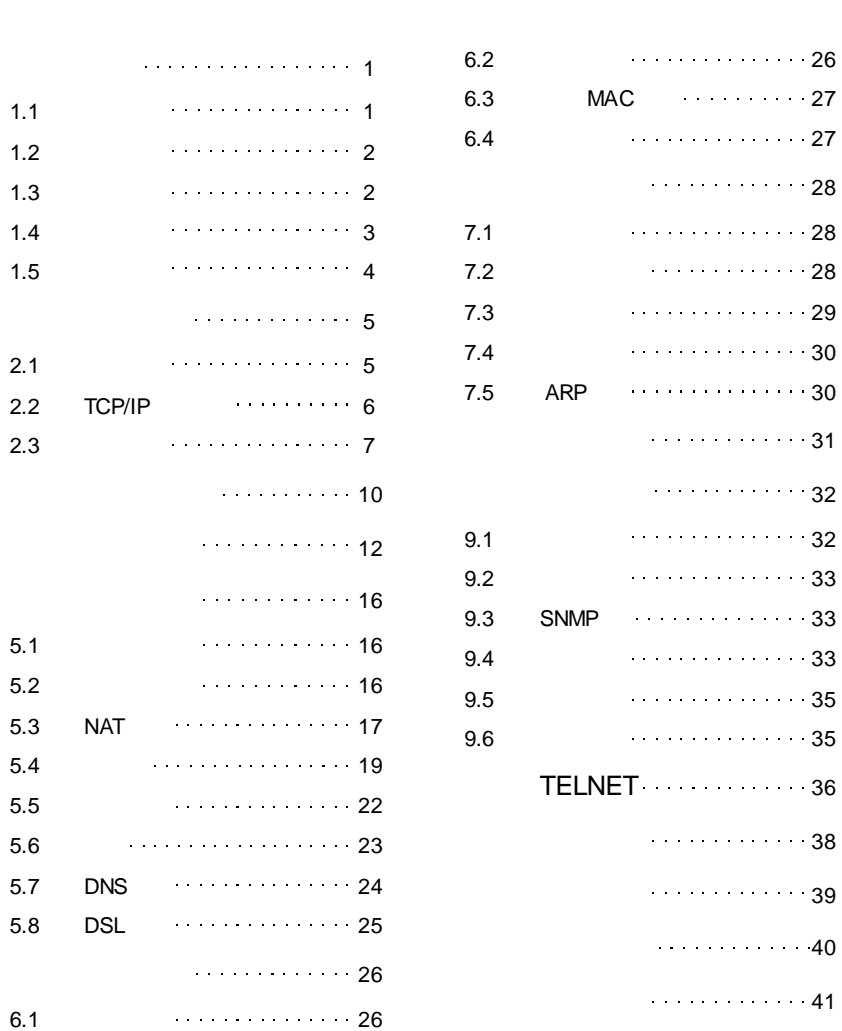

 $\mathsf{AirTrack}^{\mathsf{TM}}$ 

 $1.3$ 

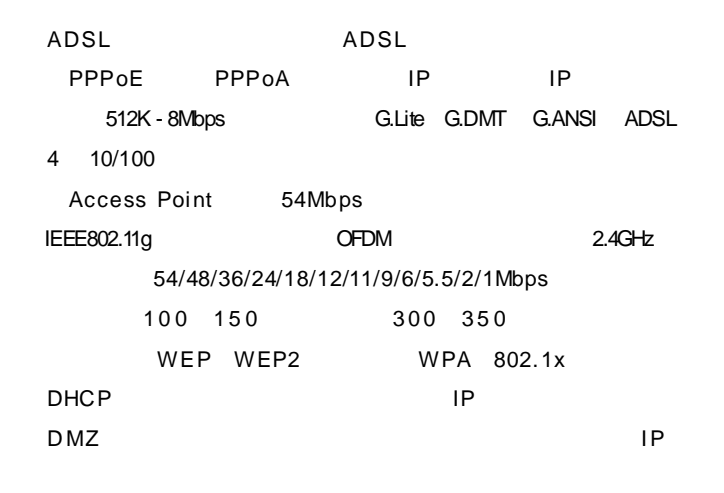

IP MAC NAT OSI 2 3

IP QoS

## WEB Internet Explorer Netscape

SNMP SNMP Trap Windows 98/Me/2000/NT/XP Linux  $1.4$ 

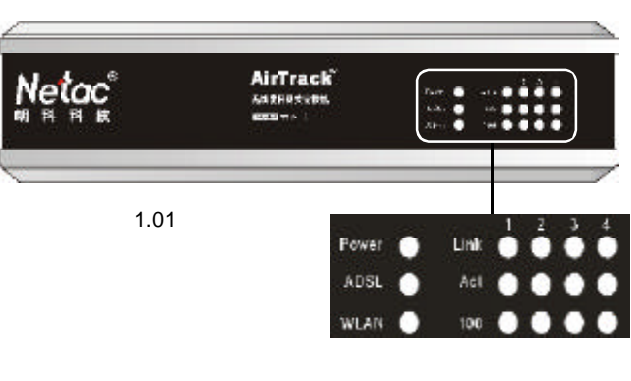

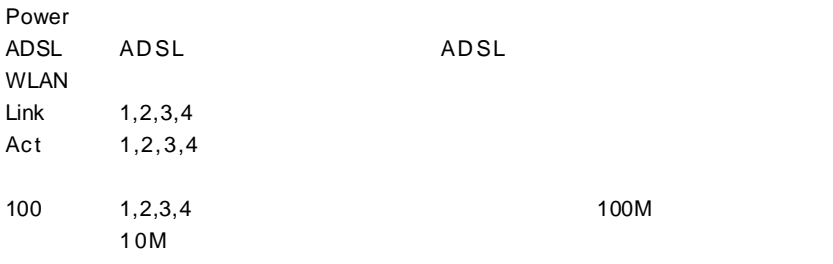

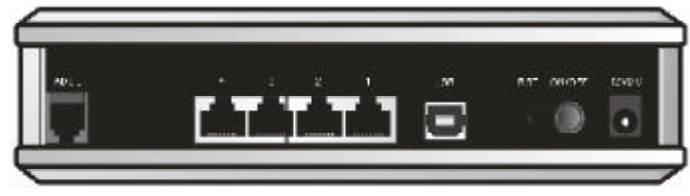

3 ADSL 4,3,2,1 USB RST ON/OFF 12VDC ADSL USB B USB 1 2 V  $1.02$ 

2

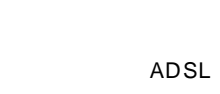

P C P C

**RS232** 

TCP/IP Windows 98/Me/2000/NT/XP Linux WEB THE PC The Internet Explorer 6.0 Netscape Navigator 6.0

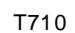

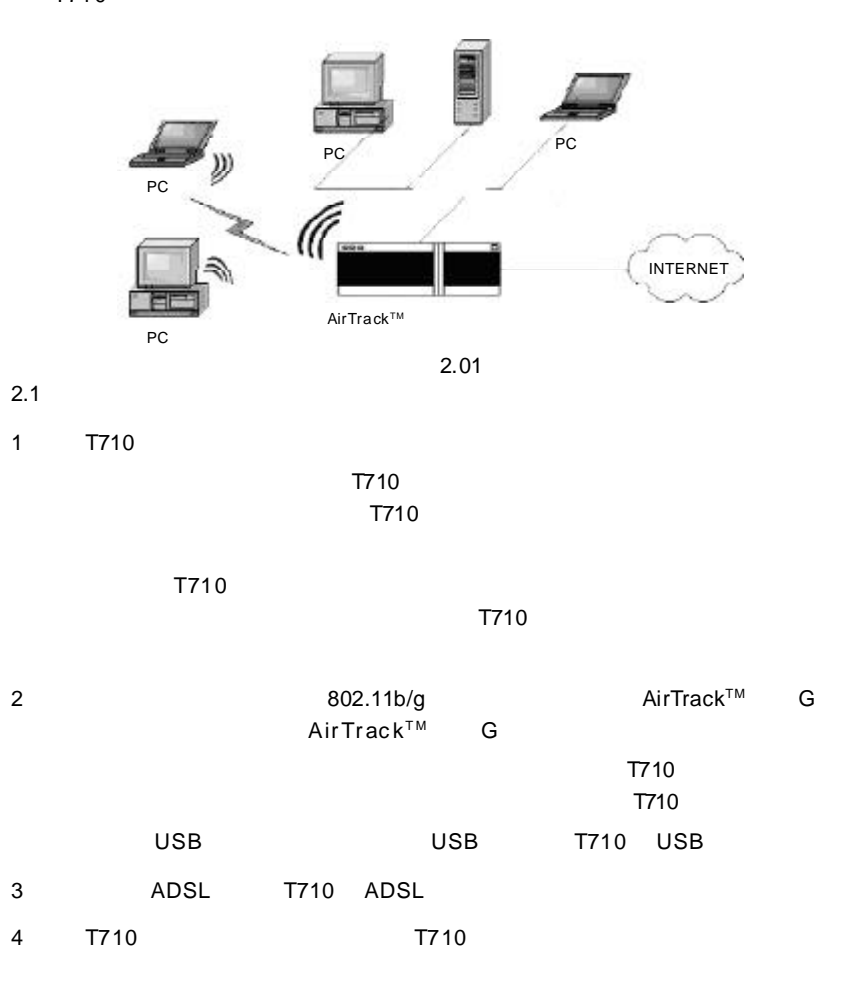

## AirTrack™

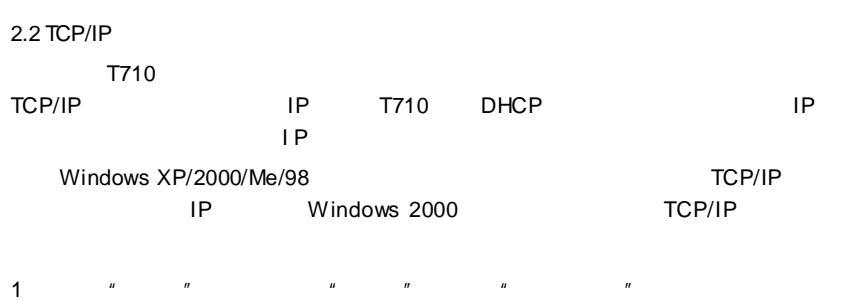

**NIRABASHA** Ale 440 770 470  $4.85 \times 10^{-7}$ на а апакоми 温泉 **Second English Print Seconds** 

 $\mu$  and  $\mu$  and  $\mu$  and  $\mu$  and  $\mu$  and  $\mu$  and  $\mu$  and  $\mu$  and  $\mu$  and  $\mu$  and  $\mu$  and  $\mu$  and  $\mu$  and  $\mu$  and  $\mu$  and  $\mu$  and  $\mu$  and  $\mu$  and  $\mu$  and  $\mu$  and  $\mu$  and  $\mu$  and  $\mu$  and  $\mu$  and  $\mu$ 

2  $\frac{u}{2}$   $\frac{u}{2}$   $\frac{u}{2}$   $\frac{u}{2}$   $\frac{u}{2}$   $\frac{u}{2}$ 

 $\mathbf{u}$  and  $\mathbf{u}$ 

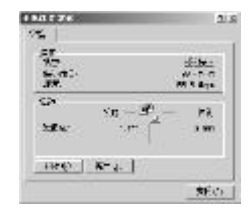

**FRANK**  $218$  $\mathbf{r}_{\rm{b}}$ **表示的 7年 SA世纪时的中心** 

 $2006$   $\pm$   $820$   $\pm$   $800$ **AT ALCOHOL: WANNALL BE GRAVISERIN**  $-87$  | 44

2.03

2.02

3 \* \* \* \* \* \* \* \* \* Internet \* TCP/IP \*

2.04

4  $*$  Internet TCP/IP  $*$   $*$  $IP$  " "  $IP$  "

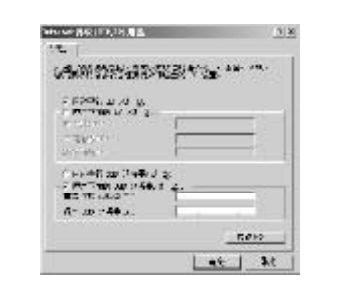

T710 IP 192.168.1.1 IP 192.168.1.2 192.168.1.254 255.255.255.0  $\degree$ IP  $\mu$   $\mu$  $IP$ 

 $2.3$ 

 $17710$  $T710$   $30$   $T710$  $\overline{1710}$  $T710$ ping **T710** Windows  $2000$   $1$ 1 a  $n$  a  $n$  a  $n$ 

2 a a c md "

**Att**  $2|x|$  $\begin{picture}(20,10) \put(0,0){\vector(1,0){10}} \put(1,0){\vector(1,0){10}} \put(1,0){\vector(1,0){10}} \put(1,0){\vector(1,0){10}} \put(1,0){\vector(1,0){10}} \put(1,0){\vector(1,0){10}} \put(1,0){\vector(1,0){10}} \put(1,0){\vector(1,0){10}} \put(1,0){\vector(1,0){10}} \put(1,0){\vector(1,0){10}} \put(1,0){\vector(1,0){10}} \put(1,0){\vector(1,0){10}} \put(1,$ 1,879.971  $ext{26}$ 

2.06

2.05

3  $*$  ping 192.168.1.1" Pinging 192.168.1.1 with 32 bytes of data: Reply from 192.168.1.1: bytes=32 time<10ms TTL=255 则表示电脑和 T710 的通信连接已经成功。

 $\sim$  6  $\sim$  7  $\sim$  7  $\sim$ 

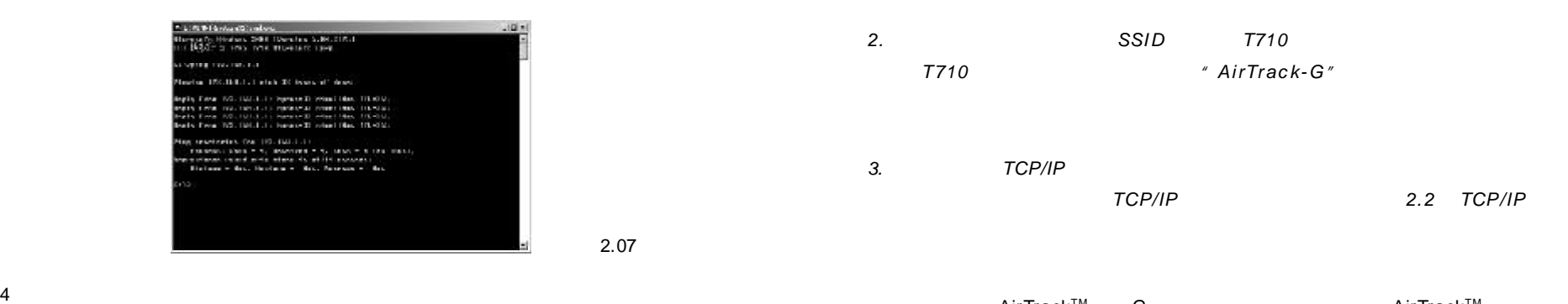

 $AirTrack^{\text{\tiny TM}}$  $T^M$  G and  $A$ irTrack $T^M$ G 网卡用户手册》。

Pinging 192.168.1.1 with 32 bytes of data: Request time out.

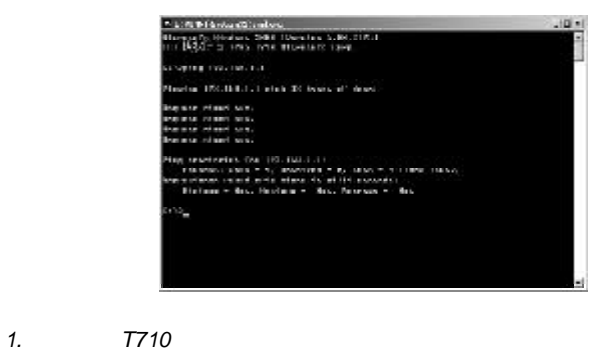

2.08

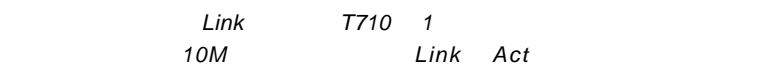

2. TCP/IP

2.2 *TCP/IP* 

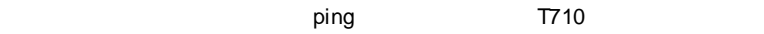

" Request time out."

*1.* 无线网卡是否正常工作?

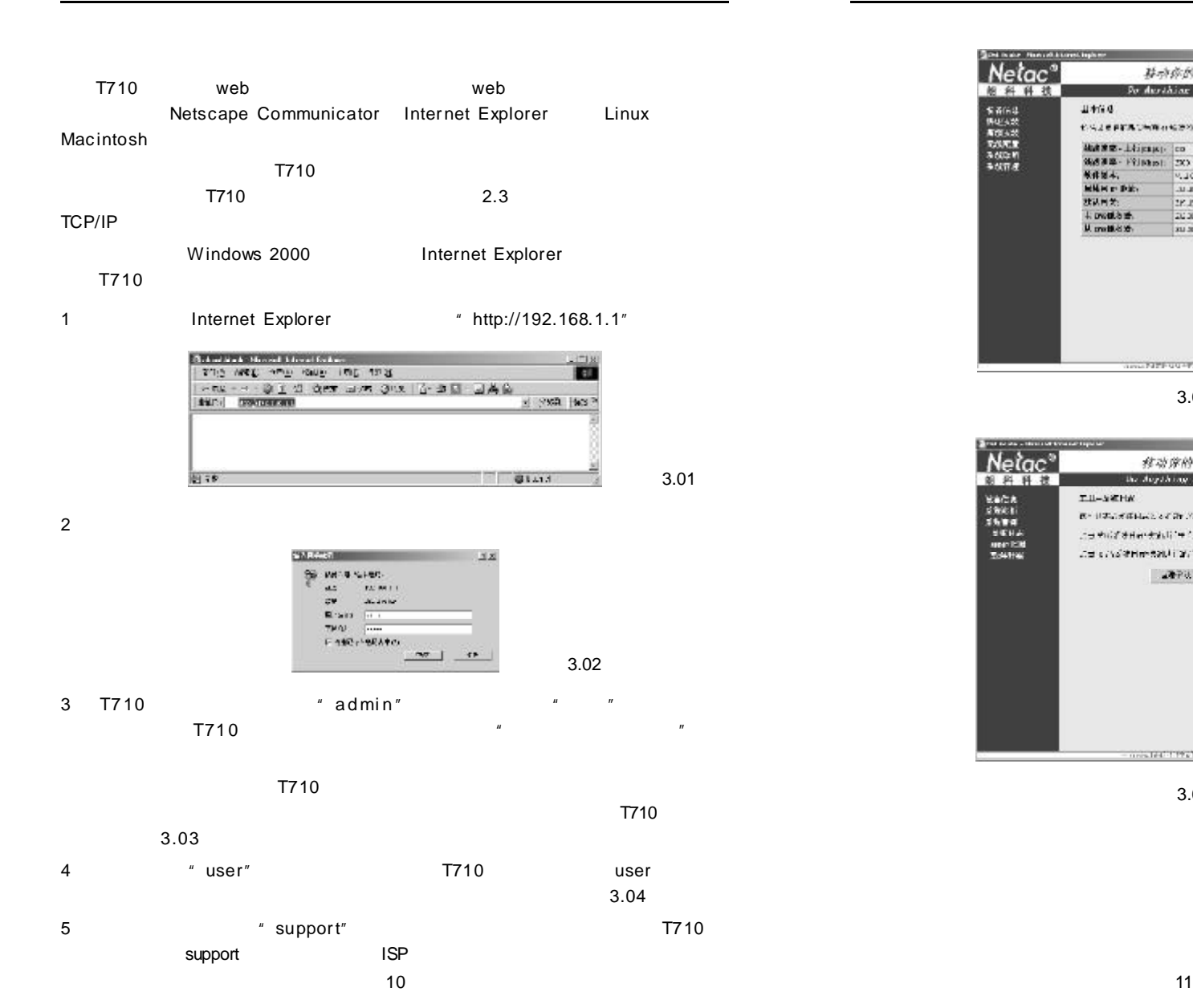

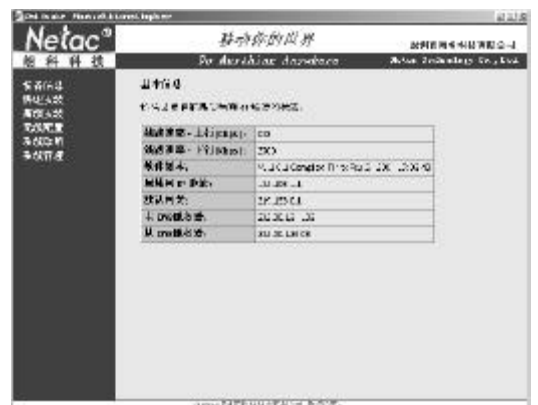

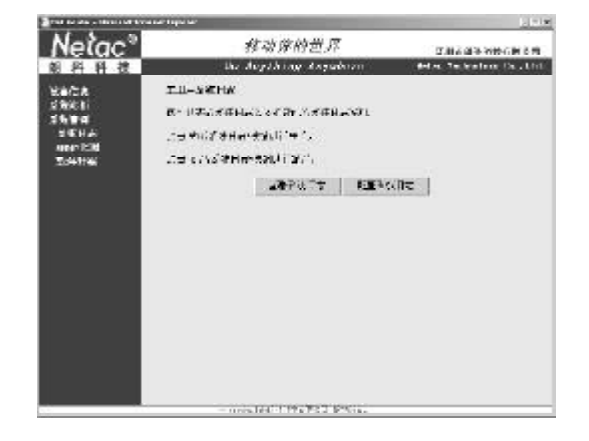

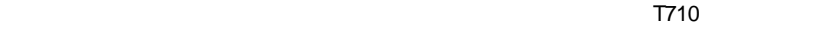

#### $T710$

1 admin T710 " "

4.01

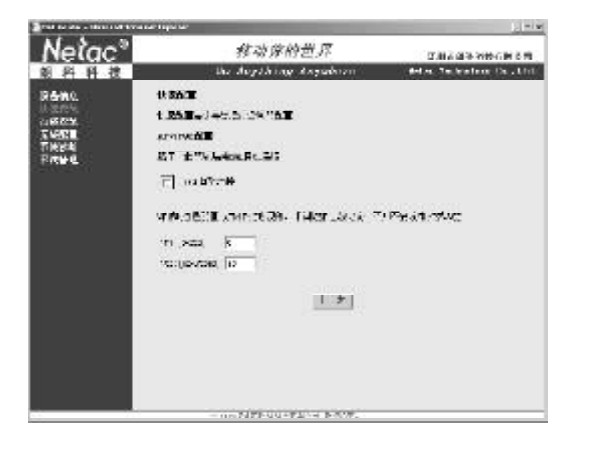

VPI VCI ATM PVC ISP ISP 让您更改,否则不要改动 VPI VCI 您也可以选择 DSL 自动连接,T710 VPI VCI

4.01

4.02

2 输入 VPI VCI 后,点击"下一步",将出现图 4.02 所示界面。T710 为您提供 PPPoA PPPoE MER IPOA Bridging The LLC/SNAP-

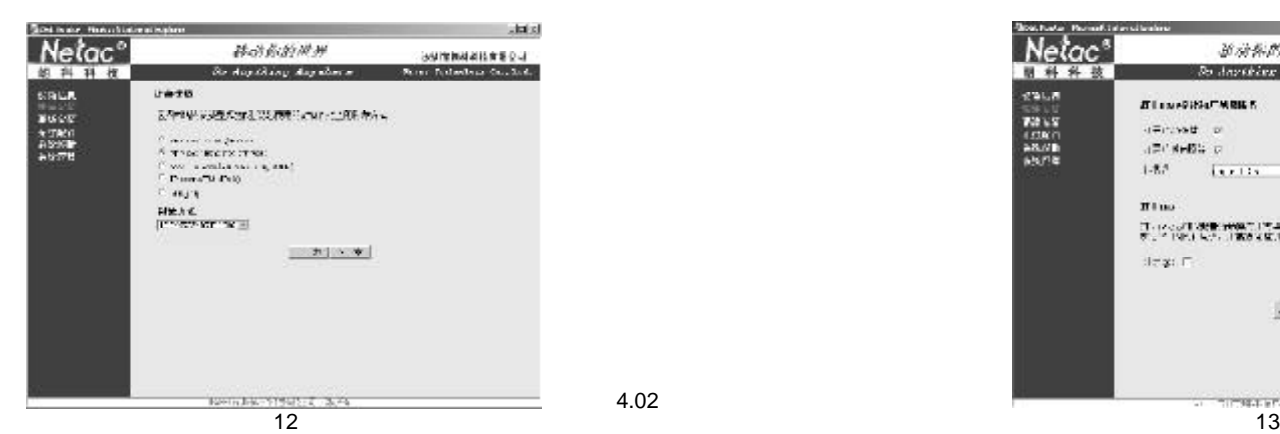

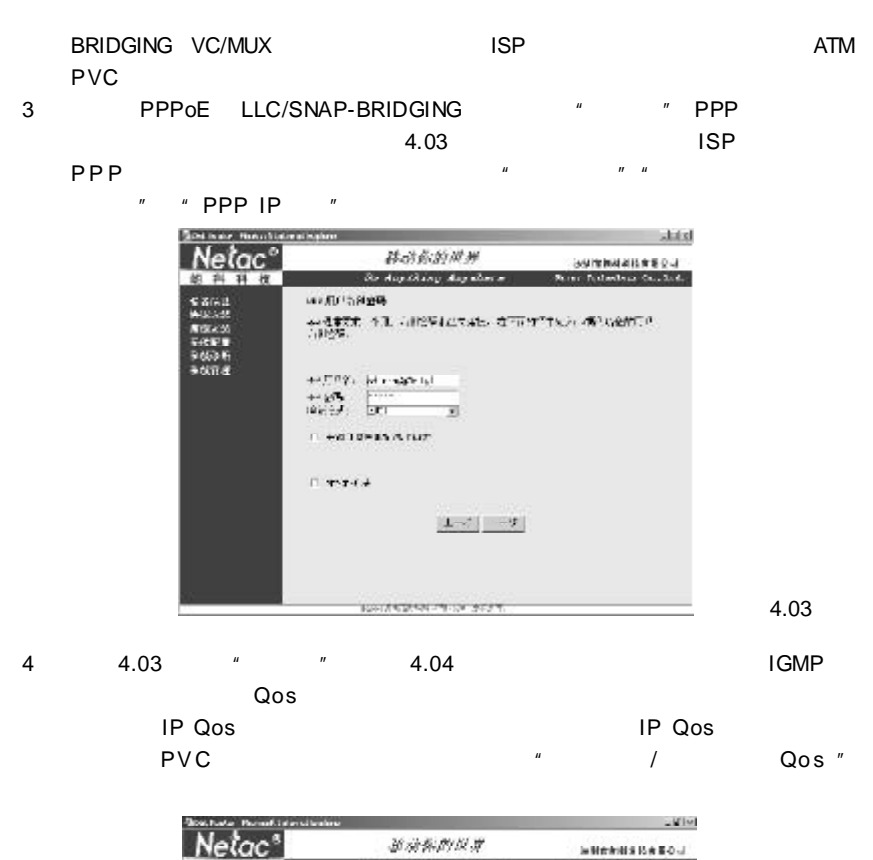

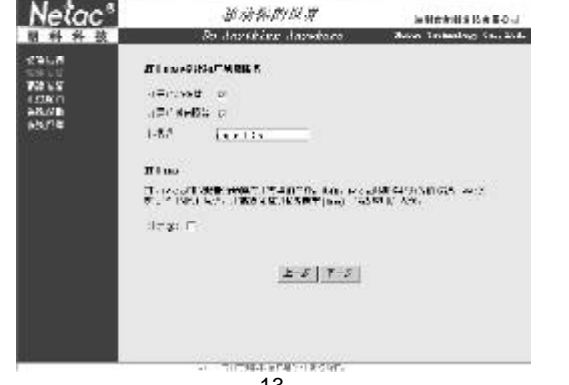

5 " " 4.05 DSL IP T710 IP DHCP  $m = m$  $\mathbb{R}^n$  and  $\mathbb{R}^n$  both  $\mathbb{R}^n$  and  $\mathbb{R}^n$  and  $\mathbb{R}^n$  and  $\mathbb{R}^n$  and  $\mathbb{R}^n$  and  $\mathbb{R}^n$  and  $\mathbb{R}^n$  and  $\mathbb{R}^n$  and  $\mathbb{R}^n$  and  $\mathbb{R}^n$  and  $\mathbb{R}^n$  and  $\mathbb{R}^n$  and  $\mathbb{R}^n$ Netac<sup>o</sup> **Akid** 移动系统模拟 计交换控制系统算机交换 the disputible policy alone and **Busi-Dalasters Guidelin**  $\begin{array}{l} 6.3\% \pm 0.01 \\ 9.9\% \pm 0.02 \\ 1.0\% \pm 0.000 \\ 5.0\% \pm 0.000 \\ 9.0\% \pm 0.000 \\ 9.0\% \pm 0.000 \\ 9.0\% \pm 0.000 \\ 9.0\% \pm 0.000 \\ 9.0\% \pm 0.000 \\ 9.0\% \pm 0.000 \\ 9.0\% \pm 0.000 \\ 9.0\% \pm 0.000 \\ 9.0\% \pm 0.000 \\ 9.0\% \pm 0.000 \\ 9.0\$ 编码编画 **FULLS: 20 Provident scale & TENTA**  $100$  and  $-$ HELL . TRIS POWER  $\sim$  X viant as<br>  $\sim$  $\begin{tabular}{|c|c|c|c|} \hline $\alpha$ & $\alpha$ & $\beta$ & $\alpha$ & $\alpha$ & $\alpha$ \\ \hline $\alpha$ & $\alpha$ & $\beta$ & $\alpha$ & $\alpha$ & $\alpha$ \\ $\alpha$ & $\alpha$ & $\alpha$ & $\alpha$ & $\alpha$ \\ $\beta$ & $\beta$ & $\alpha$ & $\beta$ & $\alpha$ \\ \hline \end{tabular}$ **FUNCTIONAL PRODUCTION CONTRACTOR** 

**BANK AND MALLY LOCATED** 

4.05

4.06

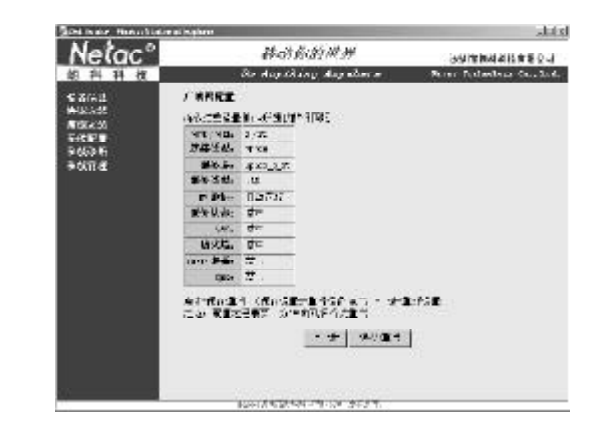

4.07

## 6 " " 4.06

#### S S I D  $"$   $"$

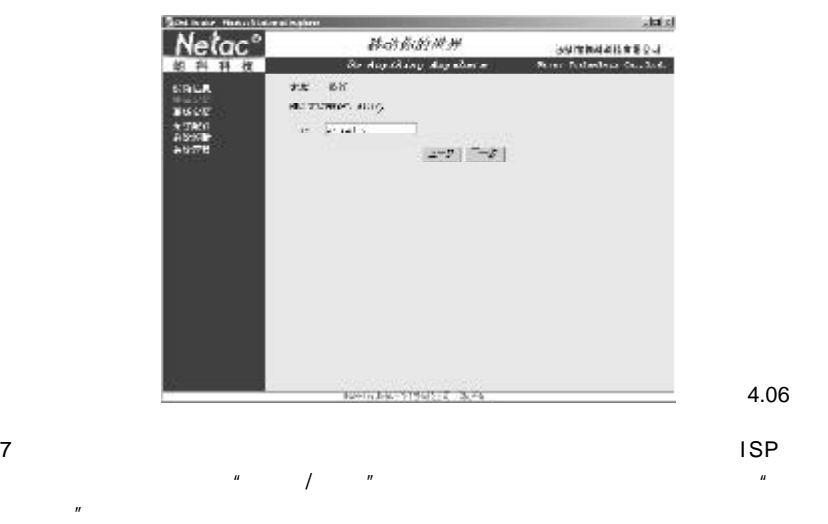

 $14$   $15$ 

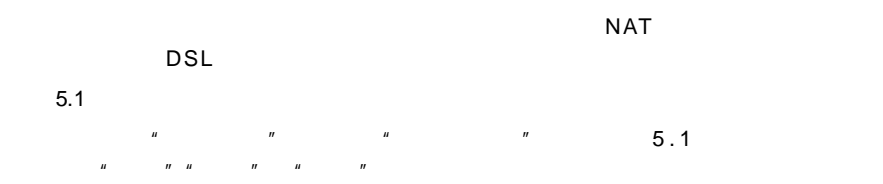

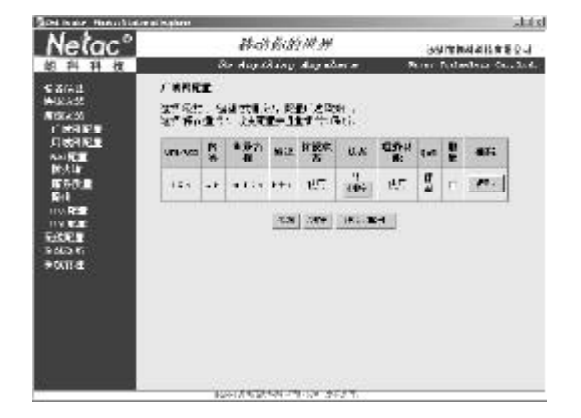

 $\frac{u}{s}$  ,  $\frac{u}{s}$  ,  $\frac{u}{s}$  ,  $\frac{v}{s}$  ,  $\frac{0.2}{0.8}$ 

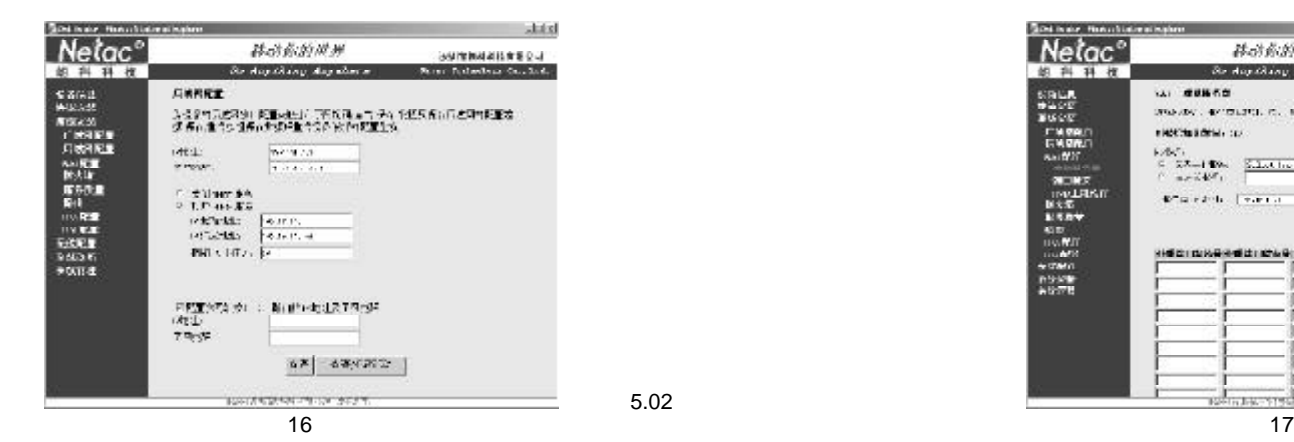

 $n = n$  such as the set of  $n = n$  $\mu$  /  $\mu$ 

5.01

#### 5.3 NAT

" NAT " " " " " D M Z a service of the service of the service of the service of the service of the service of the service of the service of the service of the service of the service of the service of the service of the service of the service of

 $32$ 

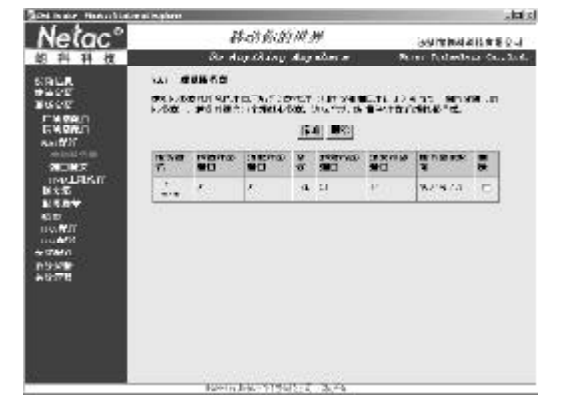

 $\frac{m}{s}$  m and  $\frac{5.04}{s}$  and  $\frac{m}{s}$  m and  $\frac{m}{s}$  $\begin{array}{ccccc} u & & & & & & & & & \cdots & & & & \cdots & & & \cdots & & & \cdots & & \cdots & & \cdots & & \cdots & & \cdots & & \cdots & & \cdots & & \cdots & & \cdots & & \cdots & & \cdots & & \cdots & & \cdots & & \cdots & & \cdots & & \cdots & & \$  $IP$ 

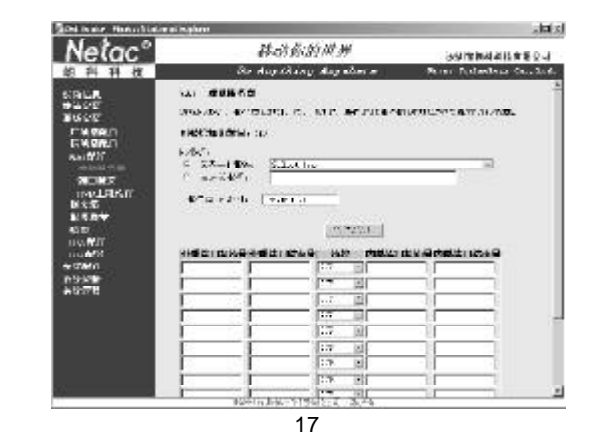

5.04

5.08

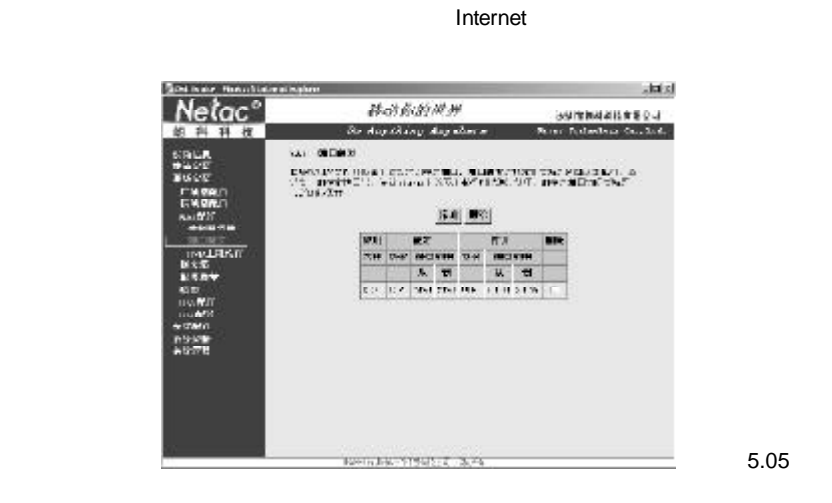

 $5.05$   $*$   $*$   $5.06$   $*$  $\begin{array}{ccc} n & n & n & l \end{array}$ 

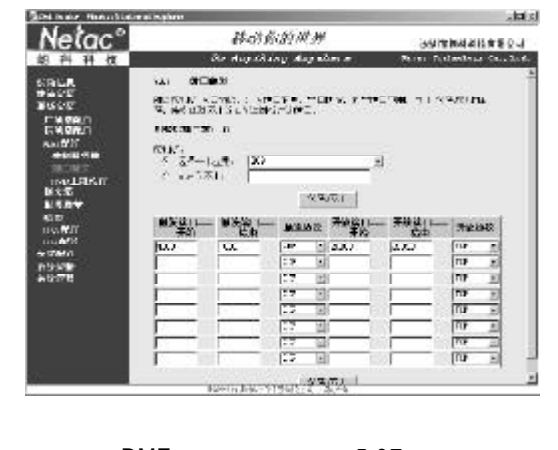

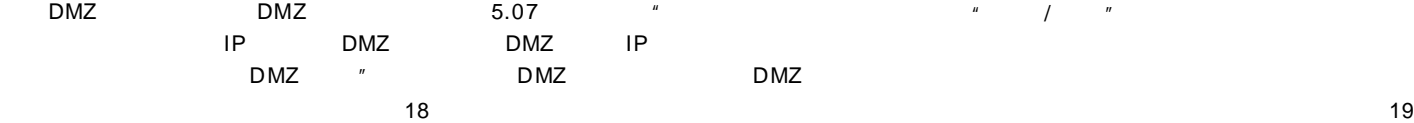

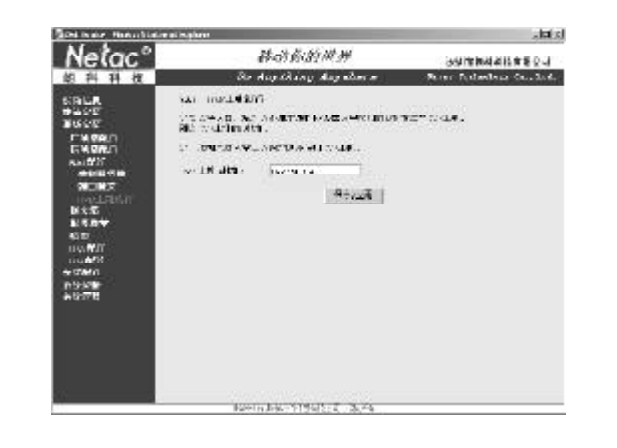

 $IP$   $"$  /  $"$ 

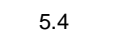

5.05

5.06

" "The " "The " "MAC " 1980 5.0 8 % " " " MAC " 1991 5.0 8 % " " 1991 10 % " " 1991 10 % " " 1991 10 % " " 199

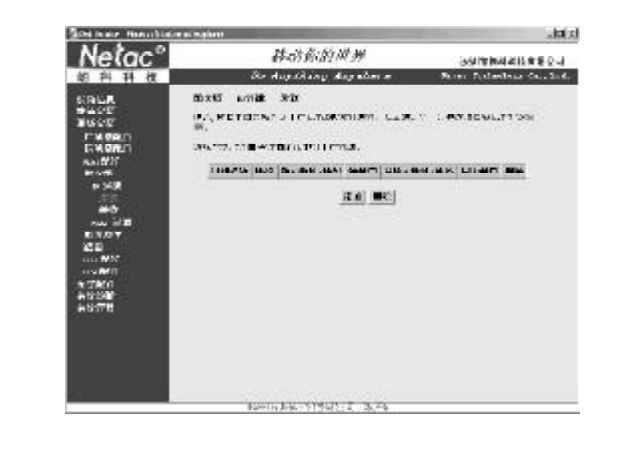

 $IP$   $\begin{array}{ccc} u & u & u & w \\ v & v & v & w \end{array}$  $\frac{m}{s}$  ,  $\frac{m}{s}$  ,  $\frac{m}{s}$  ,  $\frac{5.09}{s}$  $IP$   $''$   $''$   $''$  $\mu$  /  $\mu$  /  $\mu$ 

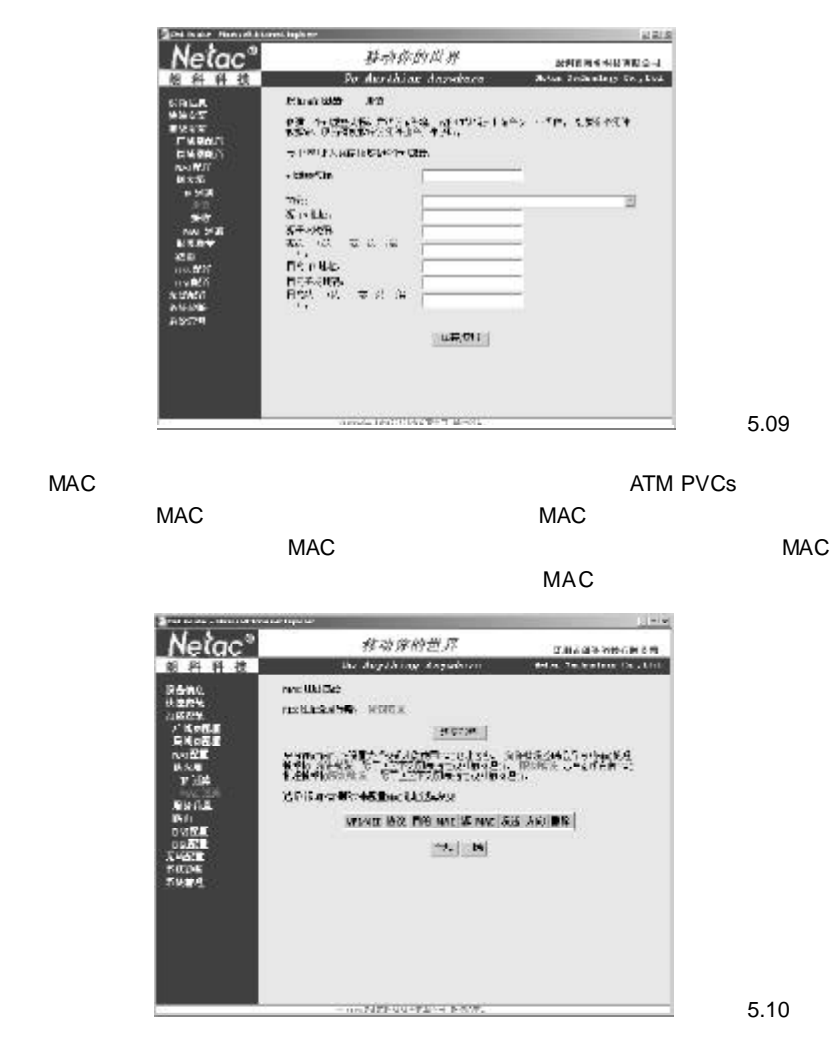

5.10

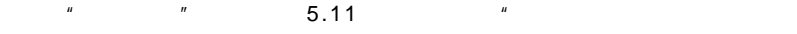

"否"或者"是"。

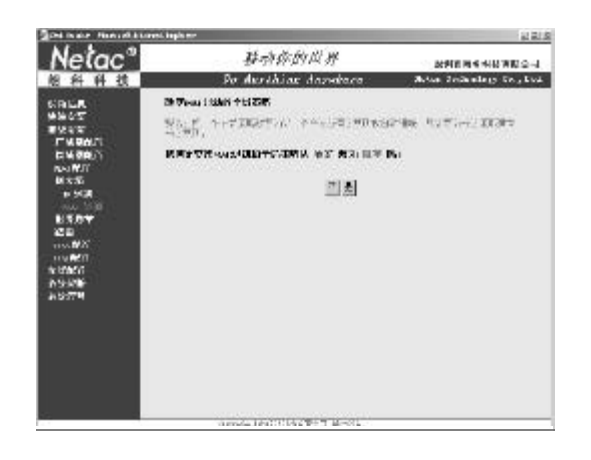

5.11

5.12

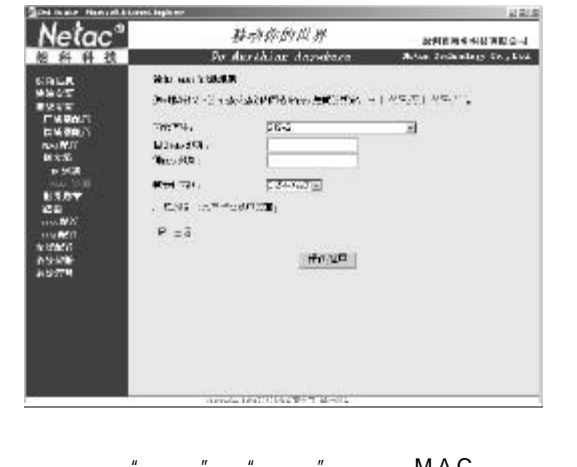

 $\mu$  ,  $\mu$  ,  $\mu$  ,  $\mu$  ,  $\mu$  ,  $\mathsf{M}\mathsf{A}\mathsf{C}$  $\mu$   $\mu$   $\sim$   $\mu$  5.12  $\frac{n}{\sqrt{2n-1}}$ 

 $\mathbb{R}$  , and the same amplitude and the same amplitude and  $\mathbb{R}$  , and the same amplitude and  $\mathbb{R}$ 

 $-100$ 

**Withhold Render** 

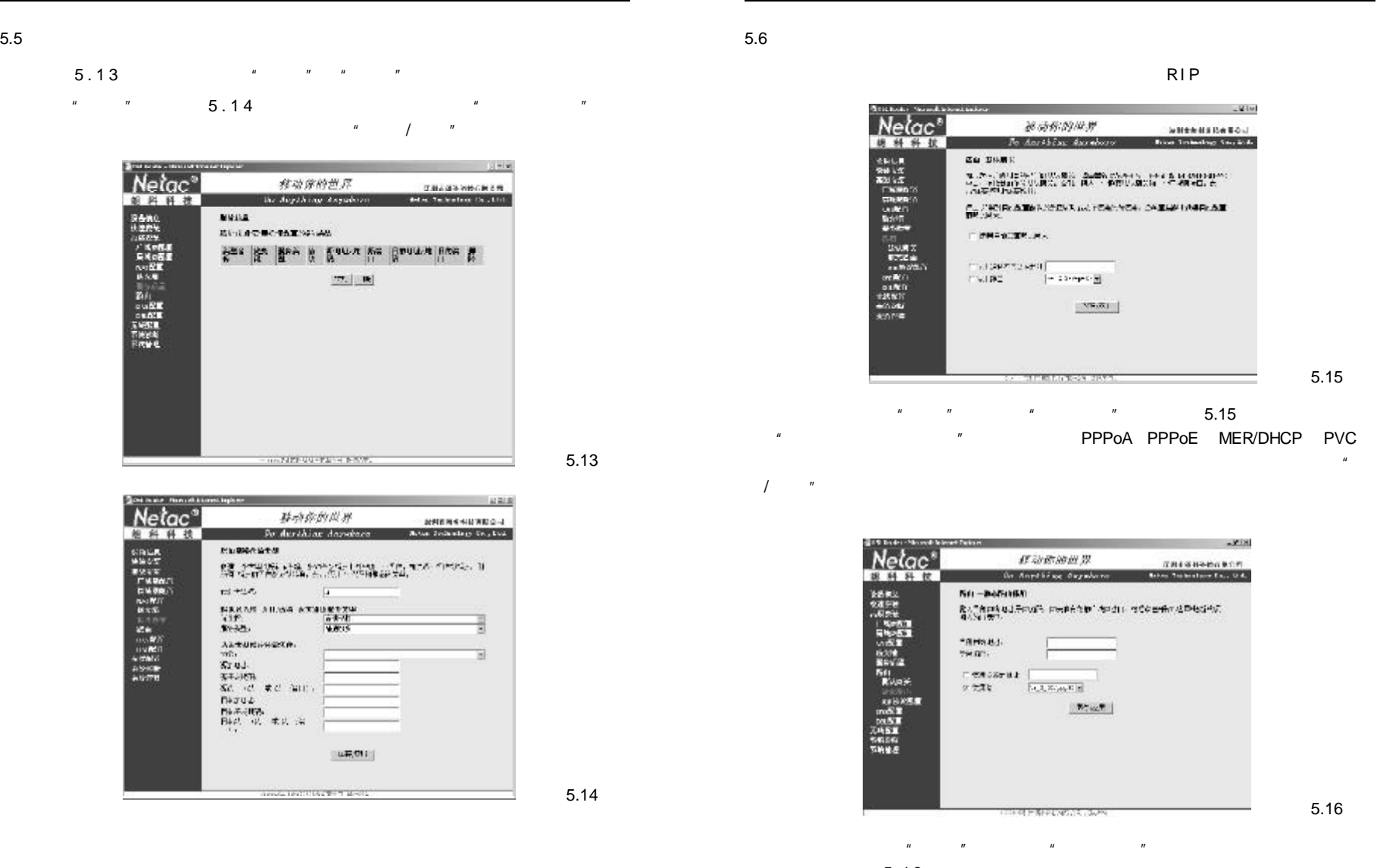

5.16

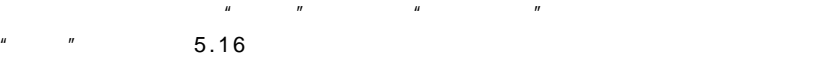

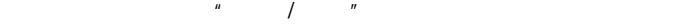

 $22$ 

**逐动你的麻痹** 

The company

 $35.51$ 

5.15

选择"使用自动配置默认网关",路由器将把从 PPPoA PPPoE MER/DHCP PVC

 $-181$ **RUBBONN**  $7.0168098008007$ 数为气候的复数形式的变形 网络自我在我们有时间的一位多数是他们这种地方的人。<br>图4.5g (最终)

 $\mathcal{M}$  off

 $\overline{[A,B,C,\mu,B]}$  in

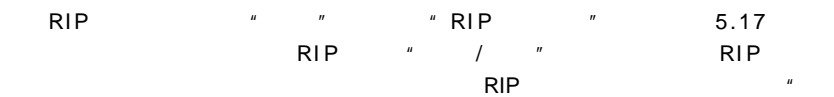

 $/$   $"$  RIP

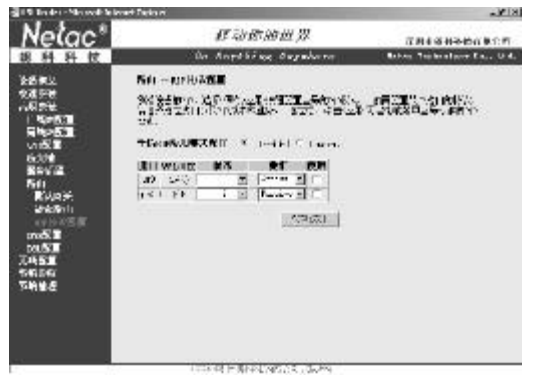

5.17

#### 5.7 DNS

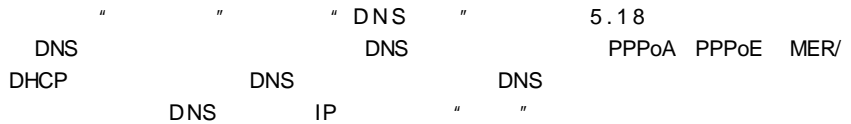

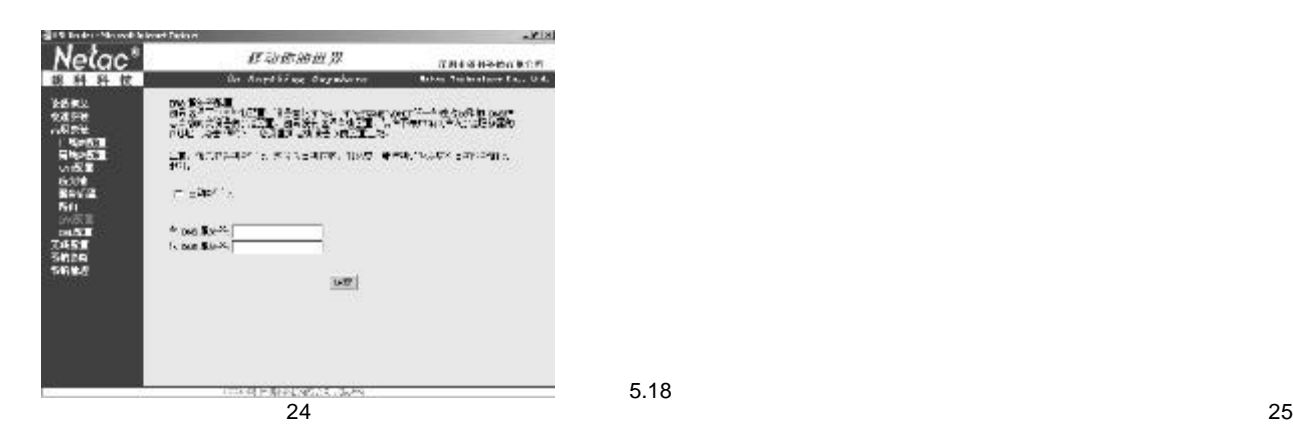

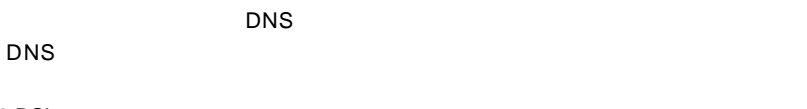

## 5.8 DSL

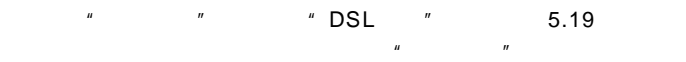

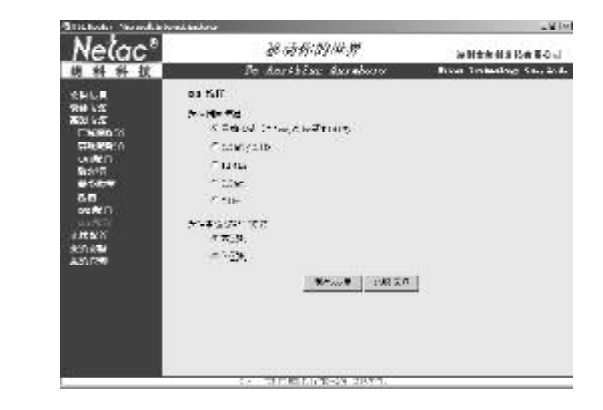

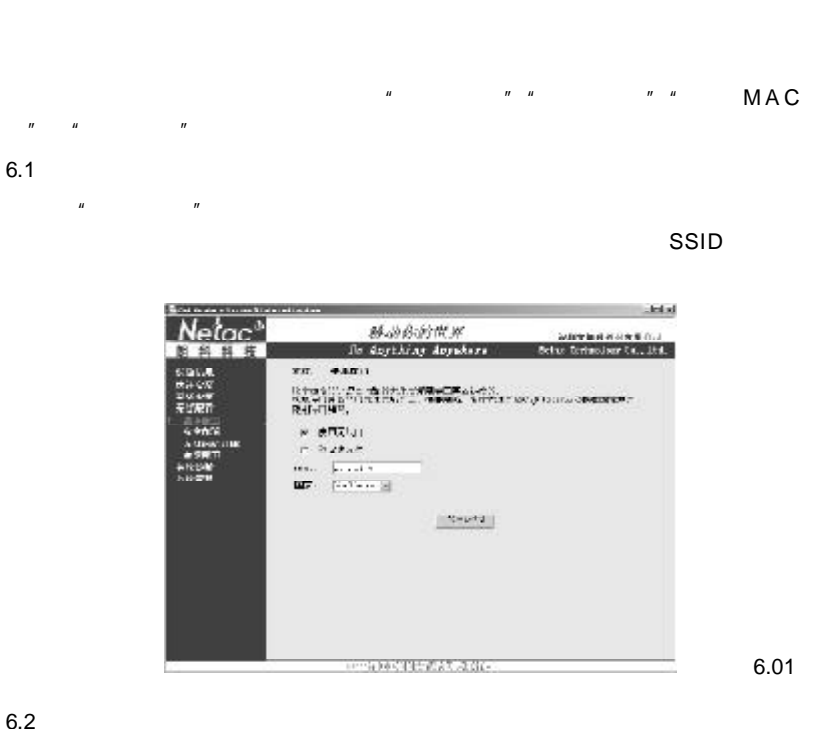

 $\mathbf{n}$  are the contract of  $\mathbf{n}$ 

F.WERMH

On Anything Dependent

 $\{2\}$  . <br> <br> :  $\frac{1}{2\pi}$ 

**Start St** 

 $\begin{array}{|c|c|c|}\hline 1 & 1 & \cdots \\ \hline \end{array}$ 

 $\frac{1}{2}$ 

**INSPECTIONS** 

ANTE TREATED AND THE ANNUAL STATE OF THE TREATED AND THE TREATED AND THE TREATED AND THE TREATED AND THE TREAT<br>The contract of the contract of the contract of the contract of the contract of the contract of the contract

 $P_{11}$ 

Netac'

源科科技

74 - 94

**PRIME** 

Adolescence Place

was hitteder.

 $413 - 815$ 

 $452.764$ 

 $\mathbf{F} \in \mathbf{B}_{2n}$ 

2000年以上<br>1930年<del>年</del><br>1945年<br>1945年<br>1948年<br>1948年

#### 6.3 MAC

" MAC " MAC MAC "

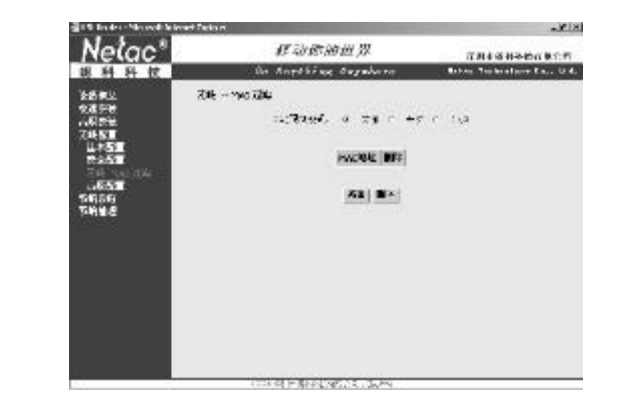

 $6.4$ 

 $\overline{n}$ 

 $\frac{u}{\sqrt{2}}$ 

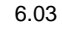

特定的信道、特定的速率、设定分段值、设置 RTS门限、为客户的省电模式设定唤醒时

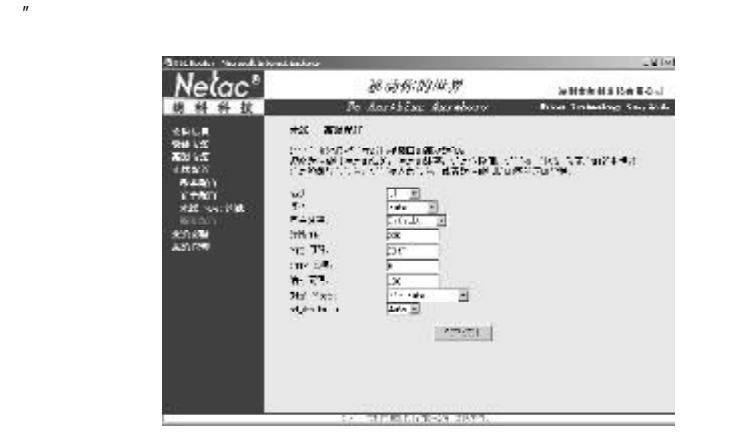

6.04

6.02

 $-17181$ 

花园市等科技的优化的:

[ Like To be fore face O.C.]

 $\overline{a}$  , and  $\overline{a}$  , and  $\overline{a}$  , and  $\overline{a}$  , and  $\overline{a}$  , and  $\overline{a}$  , and  $\overline{a}$  , and  $\overline{a}$  , and  $\overline{a}$  , and  $\overline{a}$  , and  $\overline{a}$  , and  $\overline{a}$  , and  $\overline{a}$  , and  $\overline{a}$  , and  $\overline{a}$  ,  $\begin{array}{ccc} \textbf{w} & \textbf{w} & \textbf{w} & \textbf{w} & \textbf{w} & \textbf{w} & \textbf{w} & \textbf{p} \\ \textbf{w} & \textbf{w} & \textbf{w} & \textbf{w} & \textbf{w} & \textbf{w} & \textbf{p} & \textbf{p} & \textbf{p} & \textbf{w} \\ \end{array}$ 

#### $7.1$

 $\frac{u}{x}$  ,  $\frac{v}{x}$  ,  $\frac{u}{x}$  ,  $\frac{u}{x}$  ,  $\frac{v}{x}$  ,  $\frac{v}{x}$  ,  $\frac{v}{x}$  ,  $\frac{v}{x}$  ,  $\frac{v}{x}$  ,  $\frac{v}{x}$  ,  $\frac{v}{x}$  ,  $\frac{v}{x}$  ,  $\frac{v}{x}$  ,  $\frac{v}{x}$  ,  $\frac{v}{x}$  ,  $\frac{v}{x}$  ,  $\frac{v}{x}$  ,  $\frac{v}{x}$  ,  $\frac{v$  $IP$  and  $IN$   $IN$ 

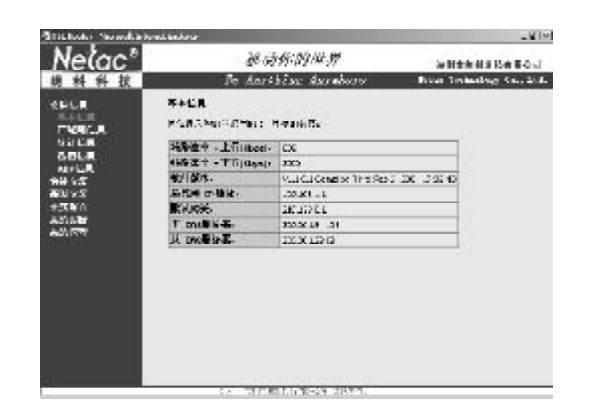

7.01

#### $7.2$

 $\frac{1}{2}$  ,  $\frac{1}{2}$  ,  $\frac{1$ VPI/VCI IP

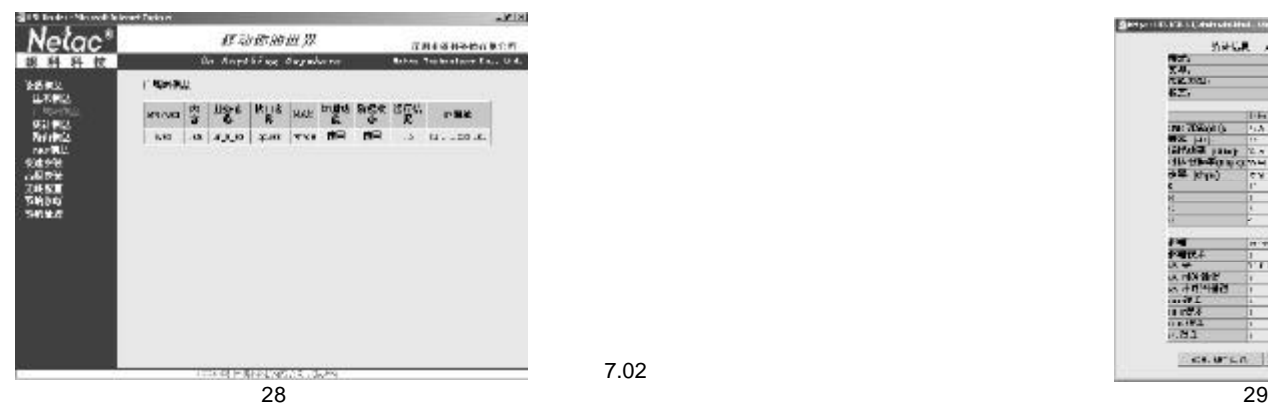

7.3

" " "A T M " " A D S L  $\frac{n}{\sqrt{n}}$  ,  $\frac{n}{\sqrt{n}}$  ,

节数、报文数、错误数和丢失数信息。 "ATM 信息"中,您可以查看"ATM 接口

" "AAL 5 \* " "ALL 5 VCC \* " AD SL \*  $\triangle$  D S L  $\triangle$ 

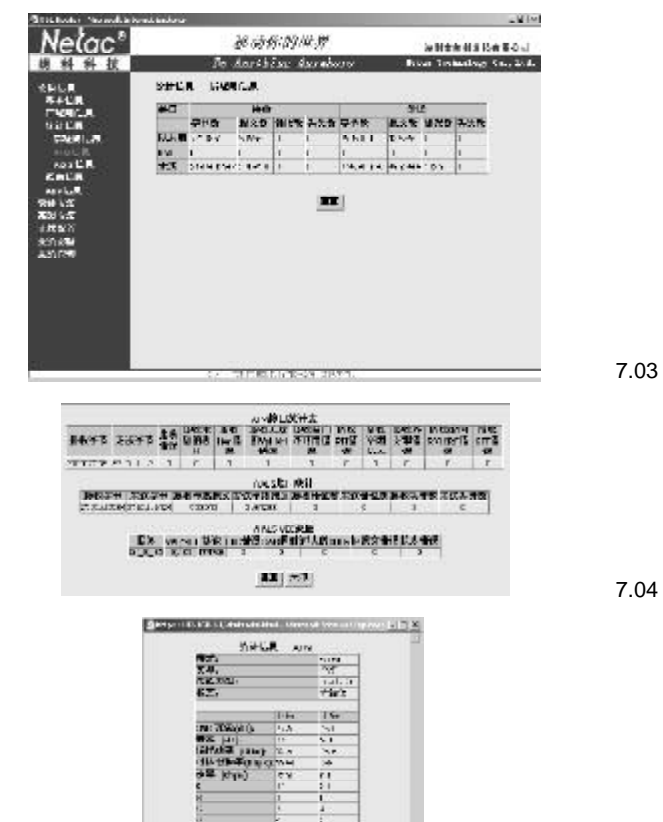

 $T \times T$ 

EXAMPLE [11] (分)

 $0.76888$  $-10.447$ 16.15

7.05

 $\frac{u}{s}$  ,  $\frac{u}{s}$  ,  $\frac{u$ 

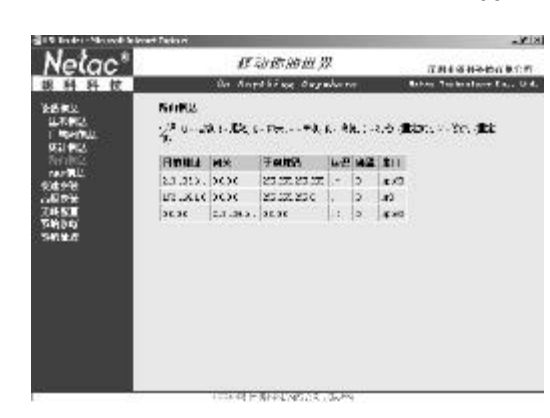

7.06

#### 7.5 ARP

" " ARP " 7.07 ARP

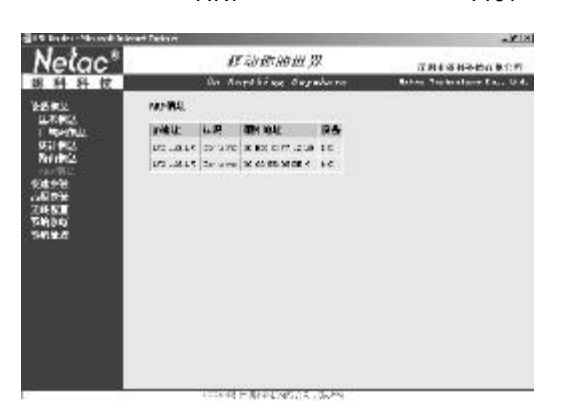

7.07

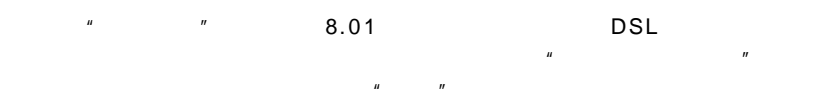

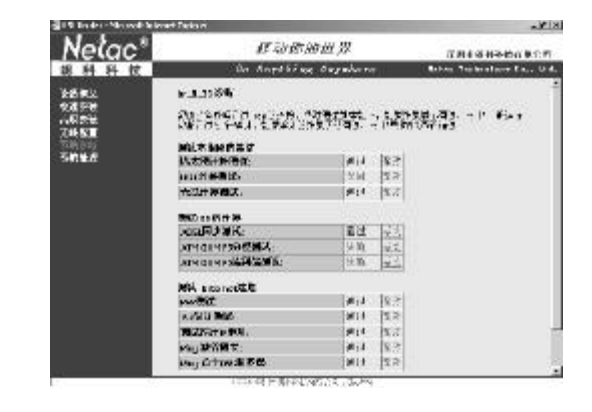

 $-32181$ 

" " " " S N M P  $R$  ,  $R$  ,  $R$  ,  $R$  ,  $R$  ,  $R$  ,  $R$  ,  $R$  ,  $R$  ,  $R$  ,  $R$  ,  $R$  ,  $R$  ,  $\alpha$ 

#### $9.1$

置 " 即可。

点击"配置工具",将出现图9.01 所示界面。

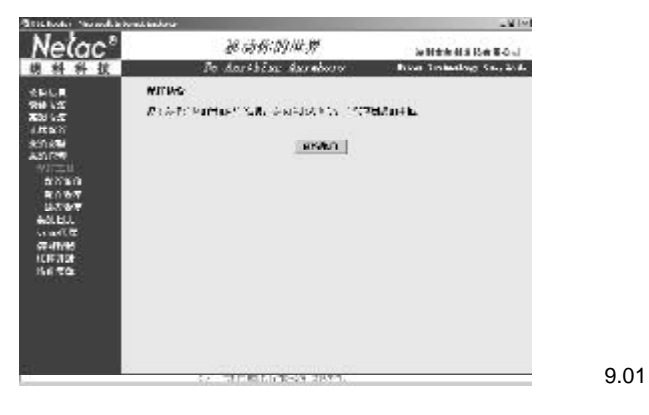

 $u$  ,  $u$  ,  $u$  ,  $u$ 

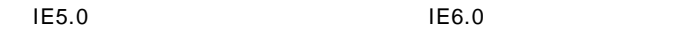

 $\mu$  , and  $\mu$  , and  $\mu$  , and  $\mu$  , and  $\mu$  , and  $\mu$  , and  $\mu$  , and  $\mu$ 

 $\overline{R}$  and  $\overline{R}$  and  $\overline{R}$  and

9.02

9.03

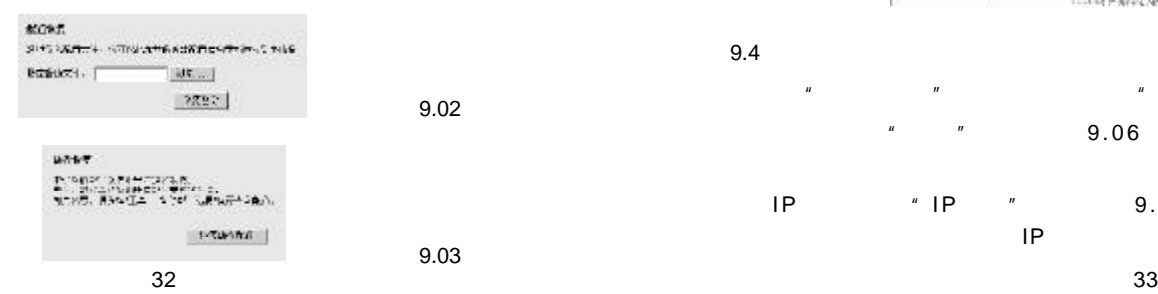

 $9.2$ 

 $\mu$  $\overline{u}$  and  $\overline{u}$  and  $\overline{u}$ 

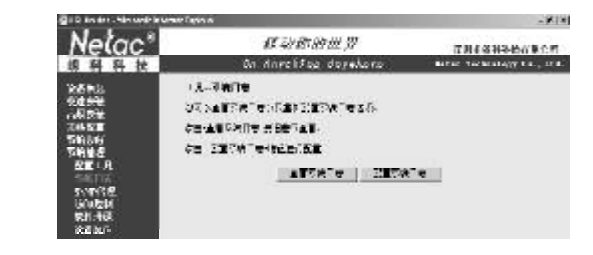

9.3 SNMP

SNMP SNMP SNMP SNMP  $S>NMP$ 

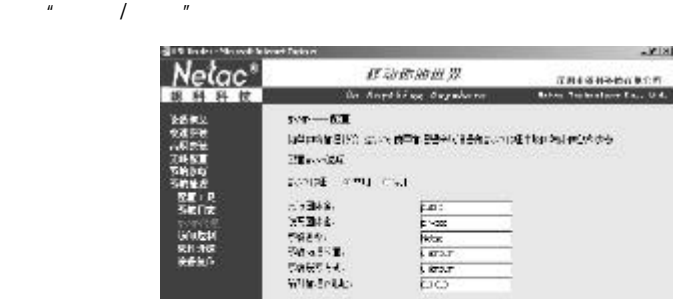

同年の新規総合についての中で記事を行うからののほかにありませんかから  $9.146$ THE PRESENTATION

 $9.4$ 

 $\begin{array}{ccc} u & u & u \end{array}$  ,  $\begin{array}{ccc} u & u & v \end{array}$  ,  $\begin{array}{ccc} u & u & v \end{array}$  $\frac{m}{\sqrt{3}}$ ,  $\frac{m}{\sqrt{3}}$ ,  $\frac{9.06}{\sqrt{3}}$ 

 $IP$   $\qquad$   $\qquad$   $\mathsf{IP}$  is the unit of the unit of the UP unit of the UP

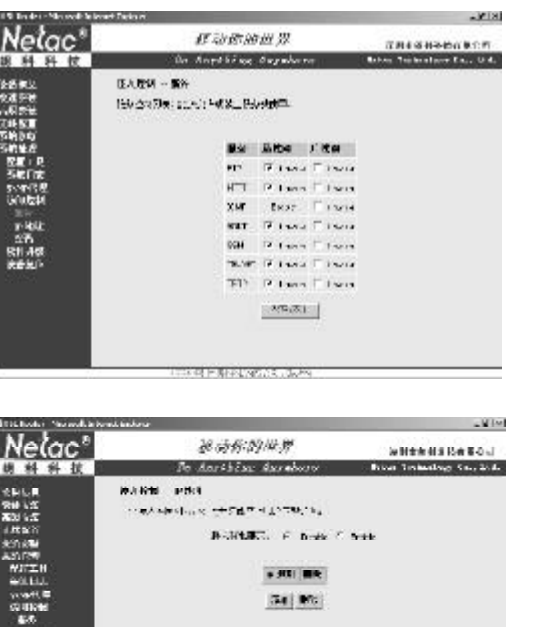

 $.931$  me  $341300$ 

9.07

9.06

 $\sim$   $\sim$   $\sim$  9.08 admin support user  $\blacksquare$  /  $\blacksquare$ 

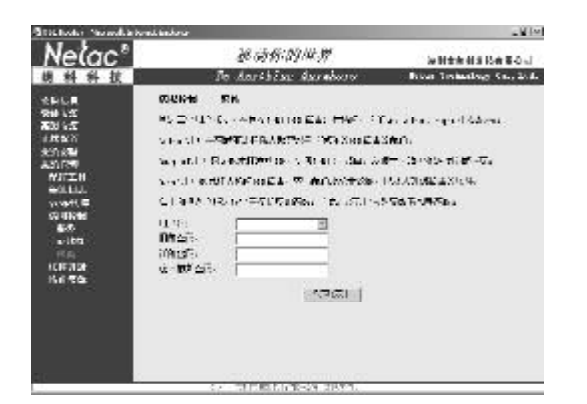

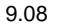

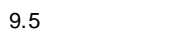

 $\frac{1}{2}$  ,  $\frac{1}{2}$  ,  $\frac{1$ 

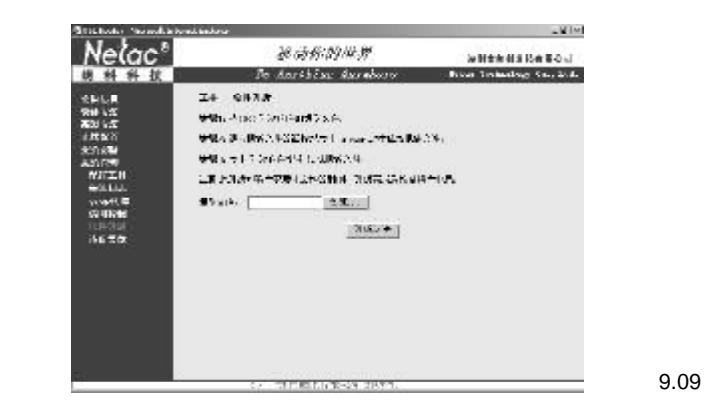

9.6设备复位

 $\frac{u}{x}$ ,  $\frac{u}{x}$ , /  $^{\prime\prime}$ 

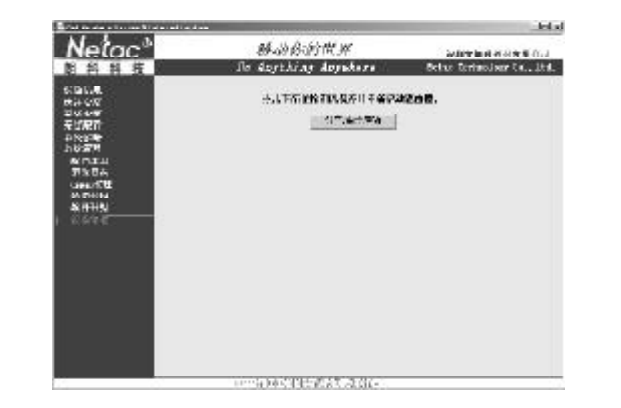

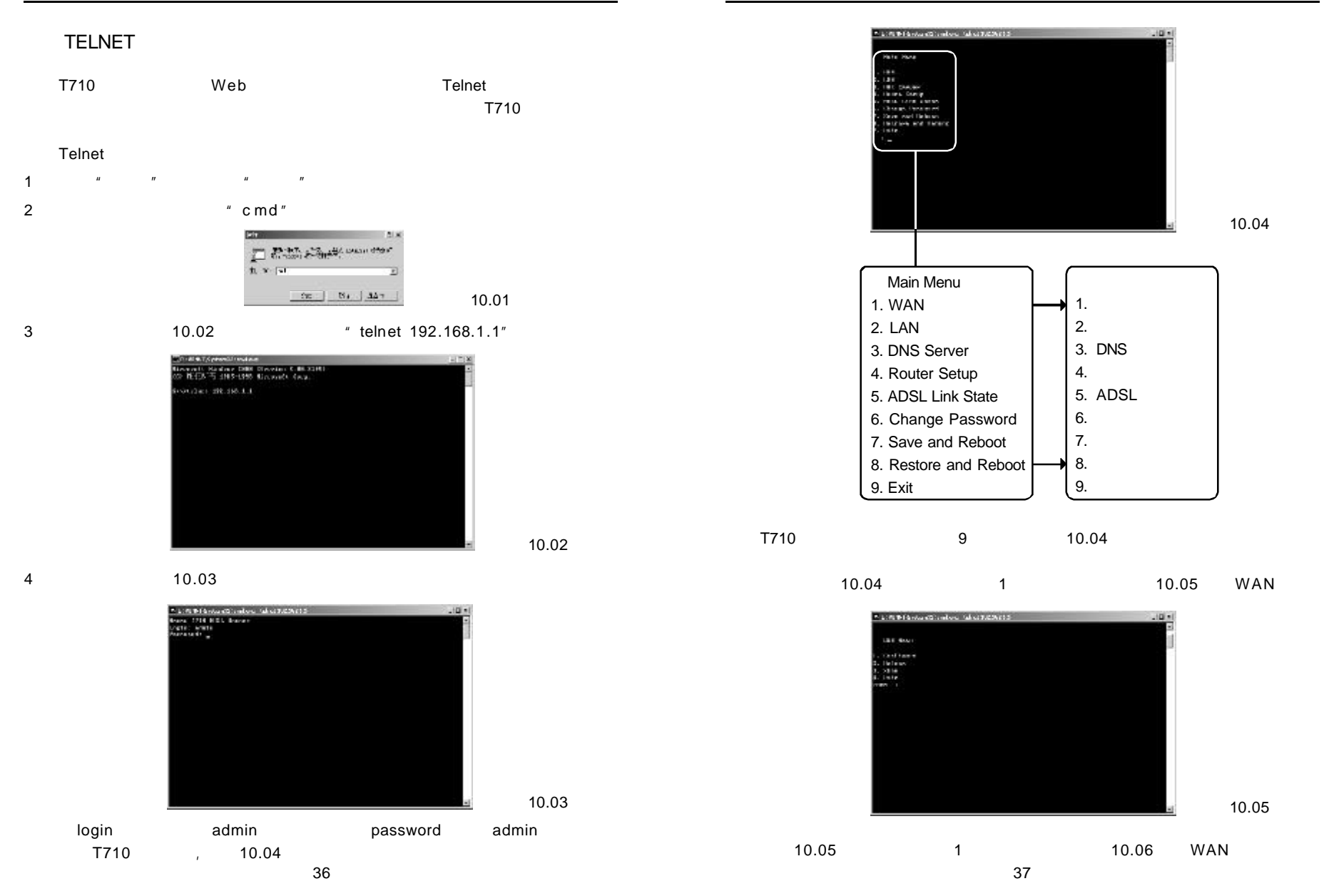

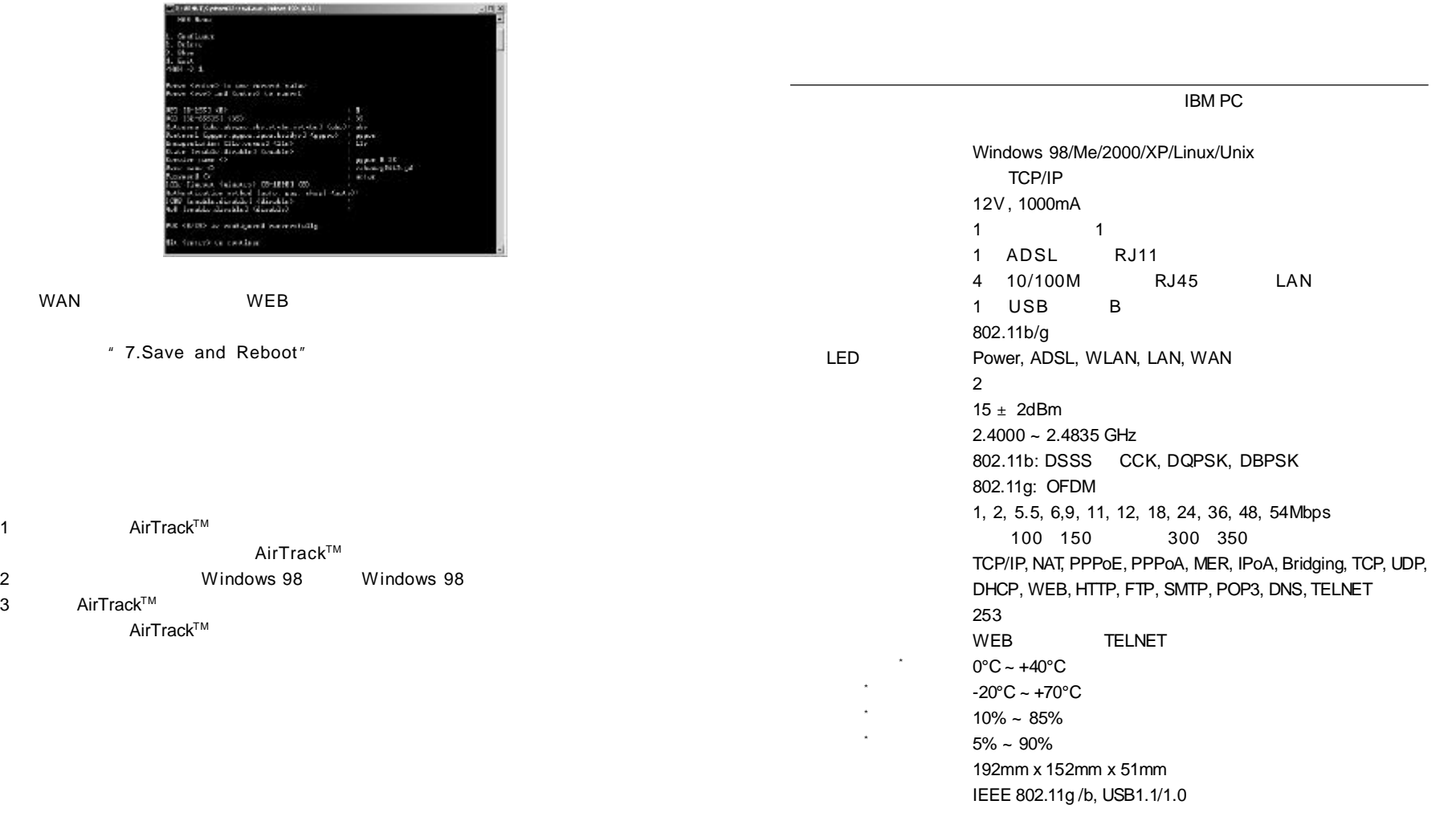

 $^*$   $\blacksquare$   $\blacksquare$ 

## $N$  etac

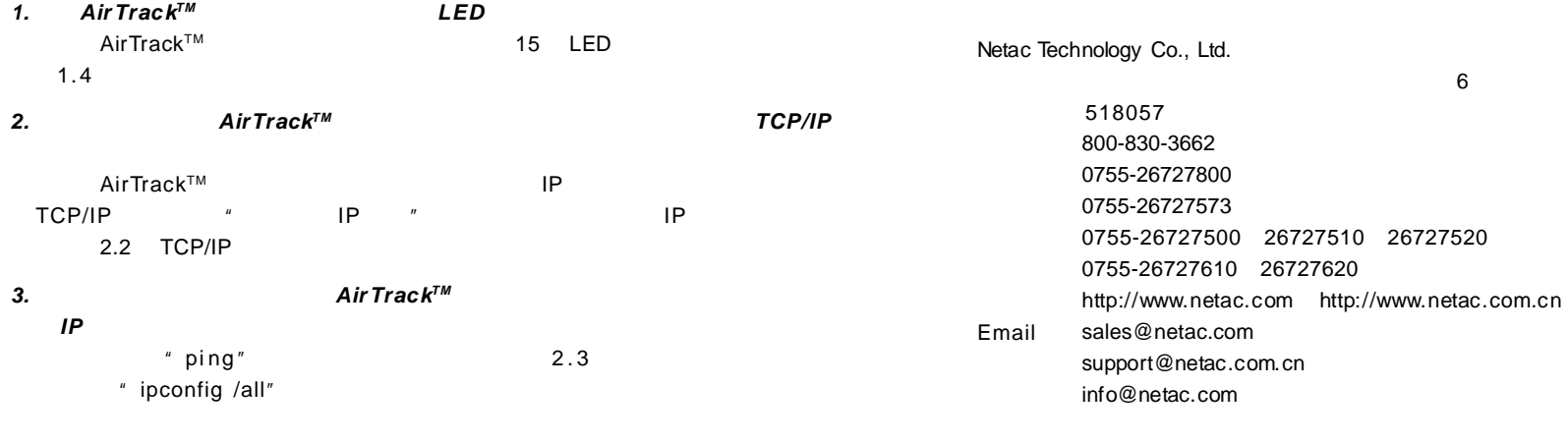

#### *4.*朗科 *AirTr ack TM* 无线宽带网关交换机是否支持远程管理

" support"

#### *5.* 怎么知道当地城市谁是朗科*AirTrack TM* 无线宽带网关交换机的经销商或代理商? Netac http://www.netac.com.cn

#### **6.**  $\frac{u}{x}$  ,  $\frac{v}{x}$

support@netac.com.cn